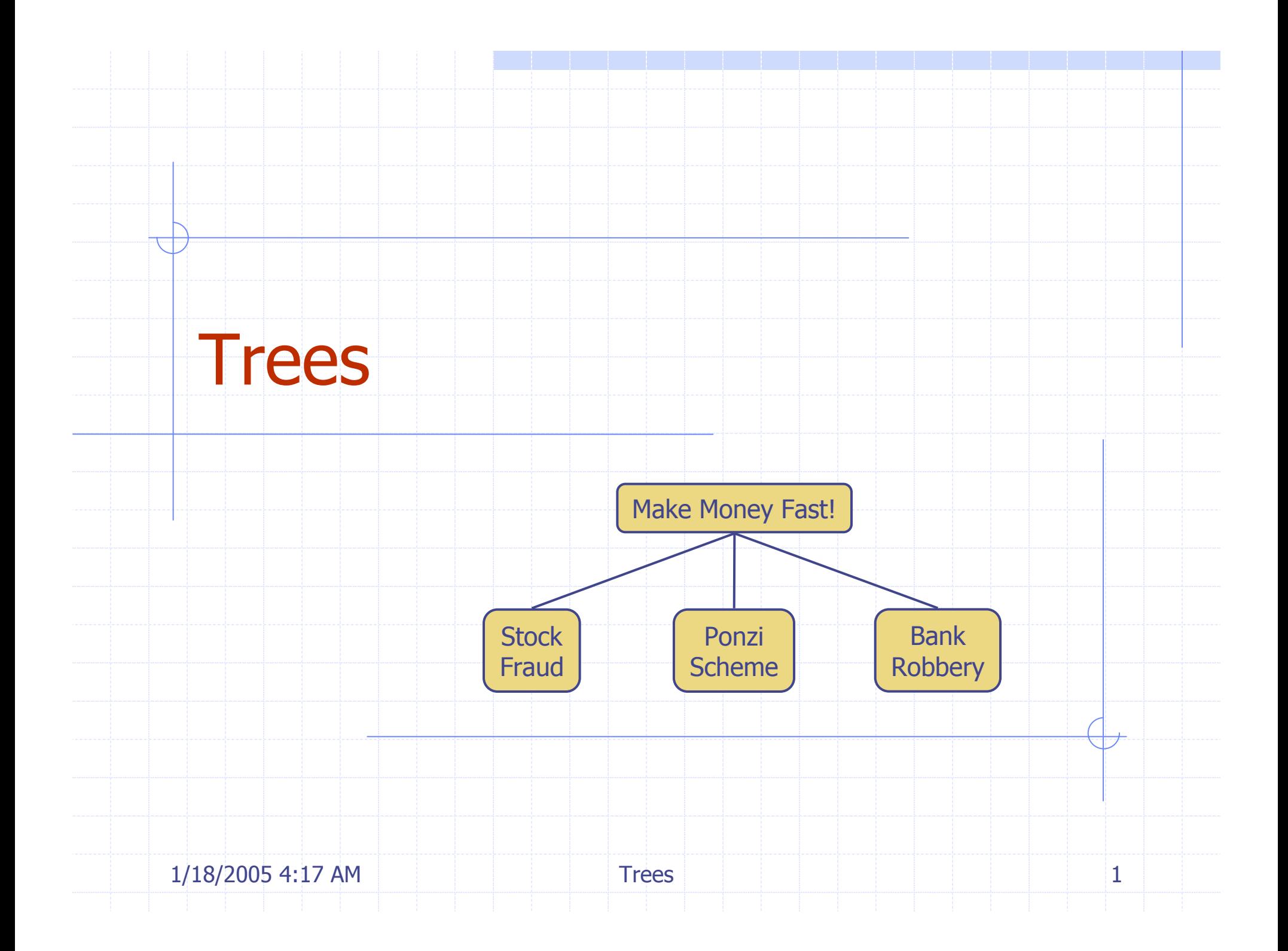

# Outline and Reading

 $\bullet$  Tree ADT ( $\S$ 2.3.1) ◆ Preorder and postorder traversals (§2.3.2) **◆ BinaryTree ADT (§2.3.3)** Inorder traversal (§2.3.3) Euler Tour traversal (§2.3.3) **◆ Template method pattern** ◆ Data structures for trees (§2.3.4) Java implementation (http://jdsl.org)

#### What is a Tree

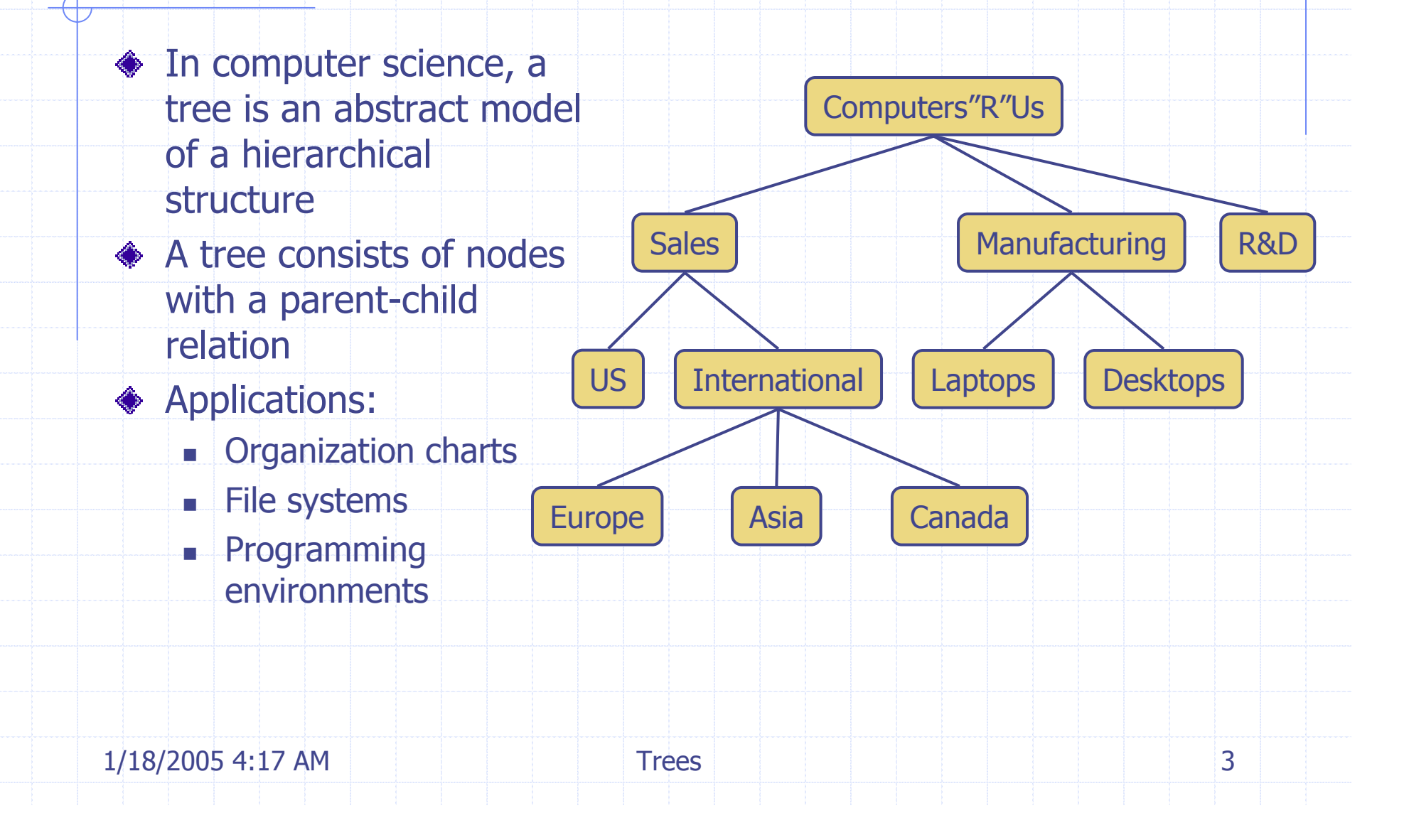

# Tree Terminology

1/18/2005 4:17 AM Trees 4 subtree◆ Root: node without parent (A) Internal node: node with at least one child (A, B, C, F) External node (a.k.a. leaf ): node without children (E, I, J, K, G, H, D) ◆ Ancestors of a node: parent, grandparent, grand-grandparent, etc.◆ Depth of a node: number of ancestorsHeight of a tree: maximum depth of any node (3) ◆ Descendant of a node: child, grandchild, grand-grandchild, etc. ABCDE FGHIJK◆ Subtree: tree consisting of a node and its descendants

# Tree ADT

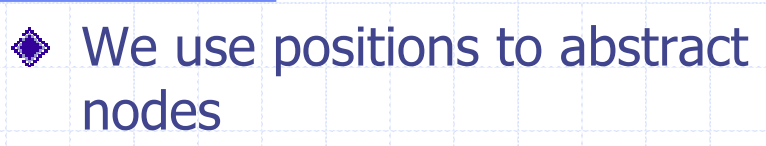

- Generic methods:
	- integer size()
	- m boolean isEmpty()
	- T objectIterator elements()
	- m i positionIterator positions()
- Accessor methods:
	- **position root()**
	- m b position parent(p)
	- m b positionIterator children(p)

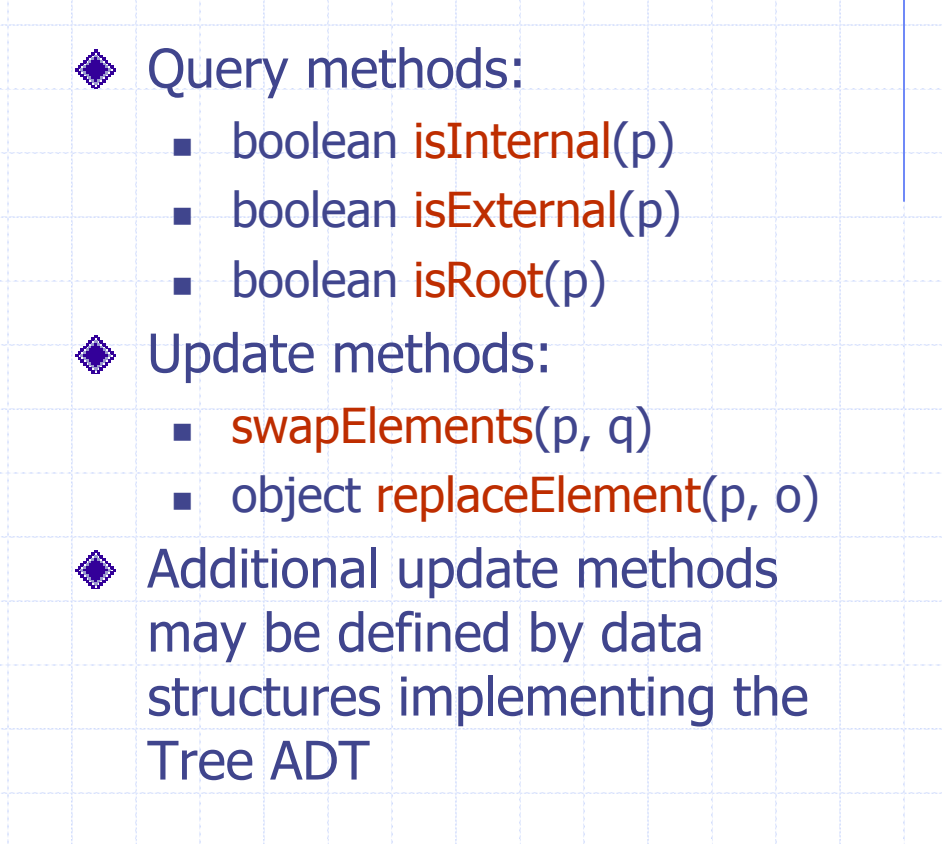

#### Preorder Traversal

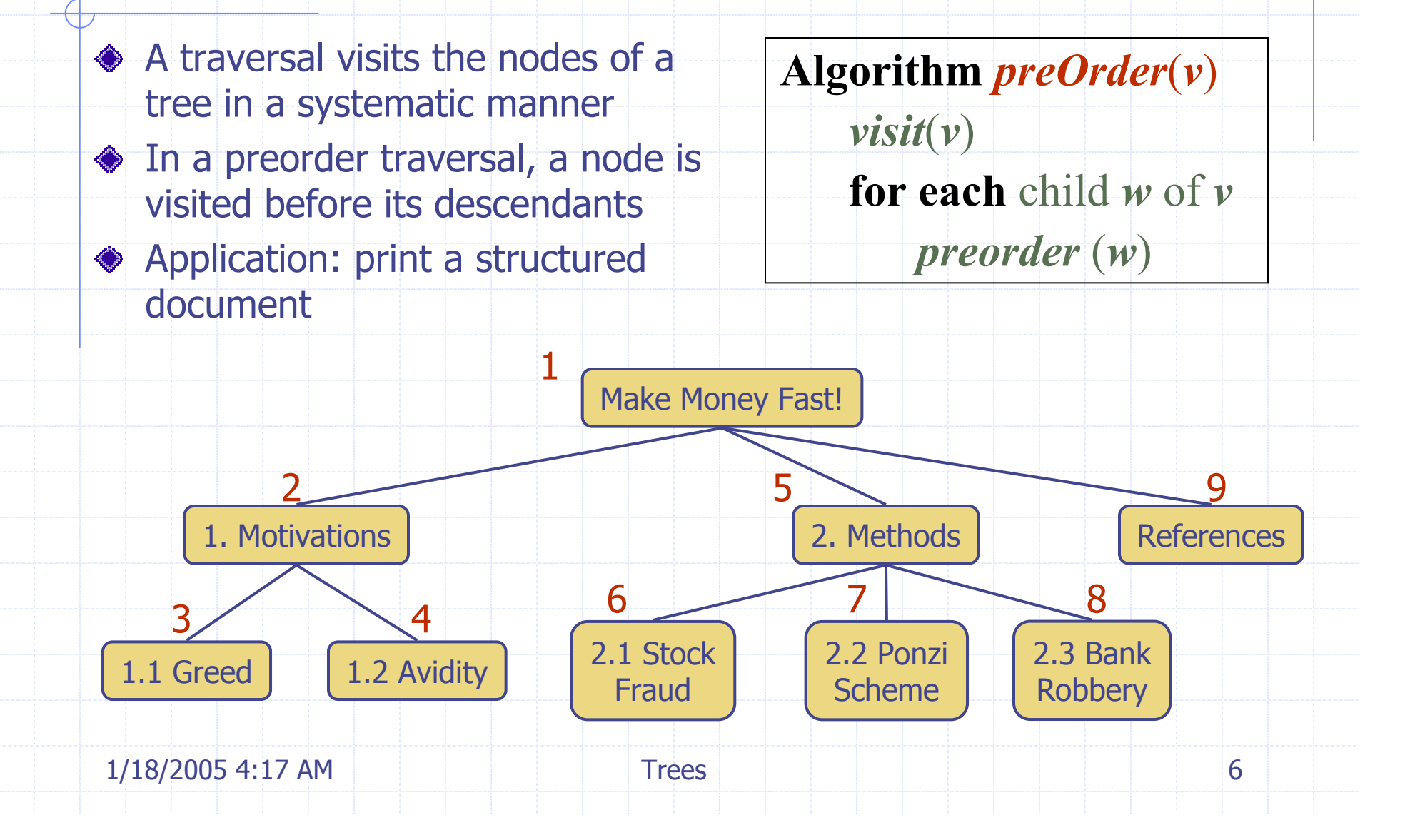

#### Postorder Traversal

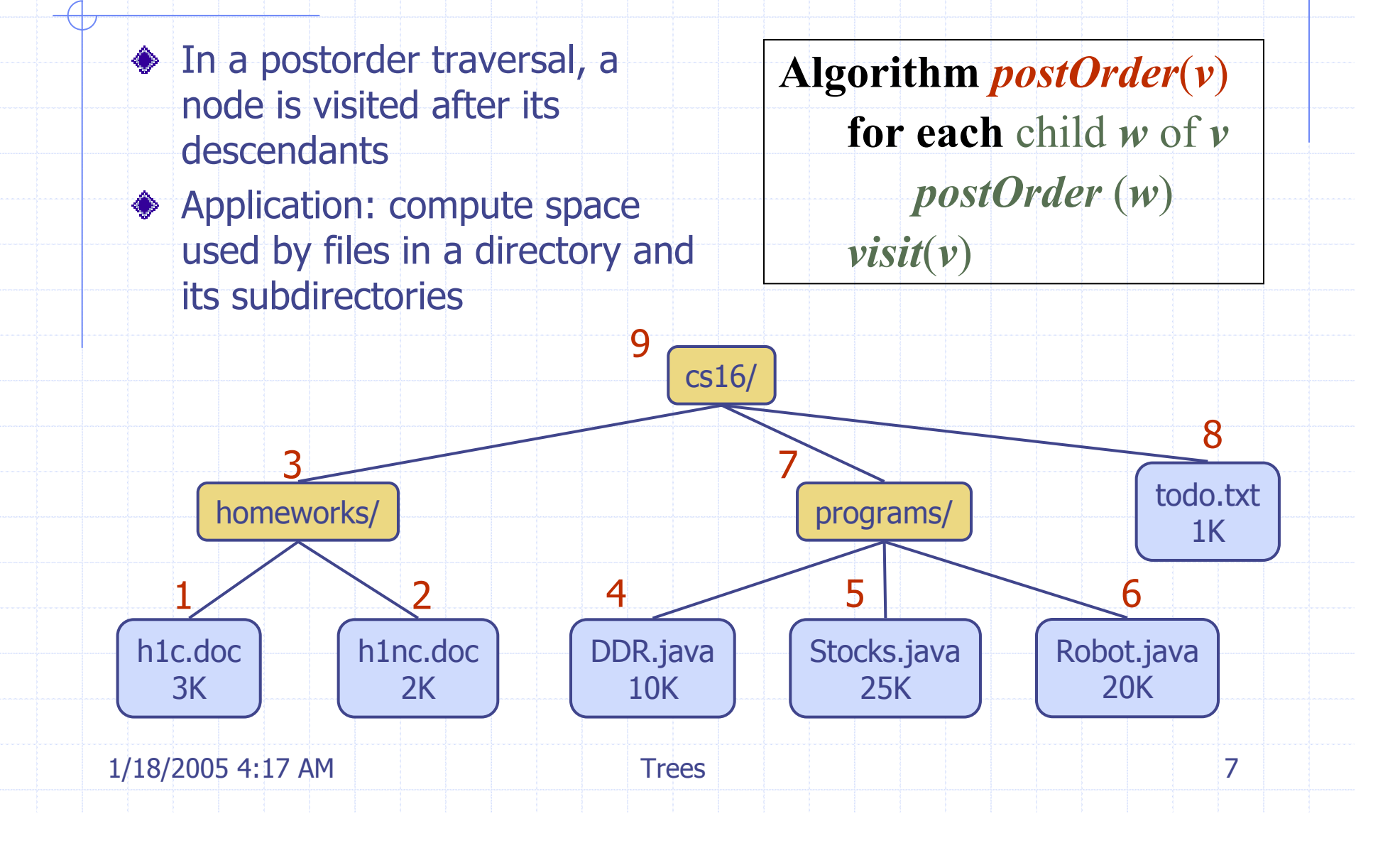

# Binary Tree

- ◆ A binary tree is a tree with the following properties:
	- **Each internal node has two** children
	- **The children of a node are an** ordered pair
	- We call the children of an internal node left child and right child
	- Alternative recursive definition: a binary tree is either
		- **a** tree consisting of a single node, or
		- a tree whose root has an ordered pair of children, each of which is a binary tree

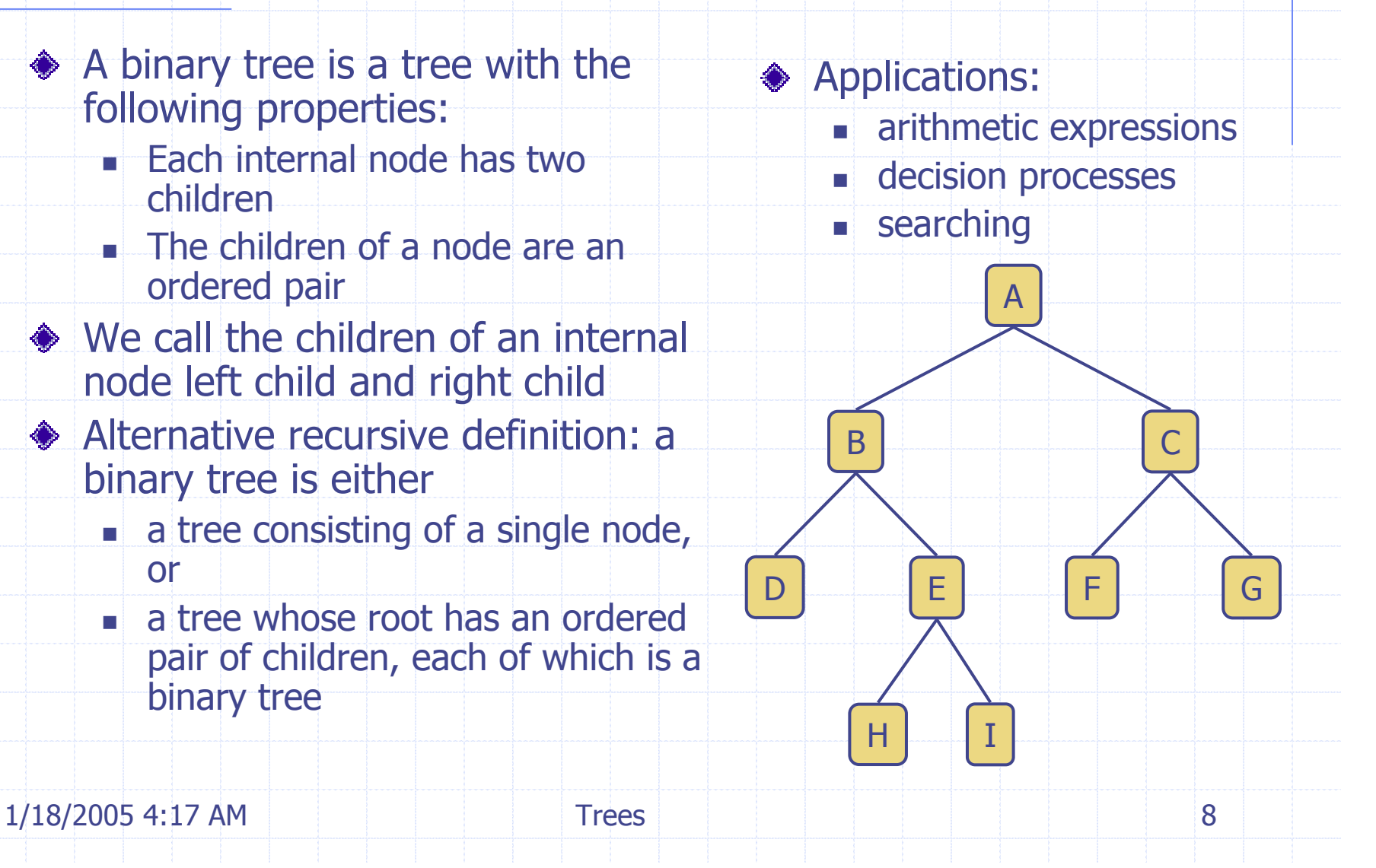

# Arithmetic Expression Tree

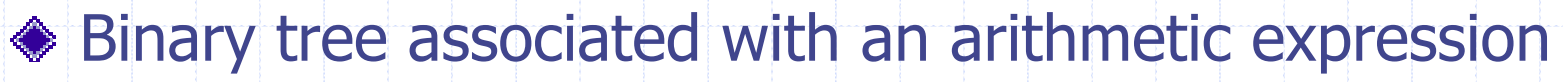

- **n** internal nodes: operators
- external nodes: operands

Example: arithmetic expression tree for the expression (2  $\times$  (a  $\,$  $-1) + (3 \times b))$ 

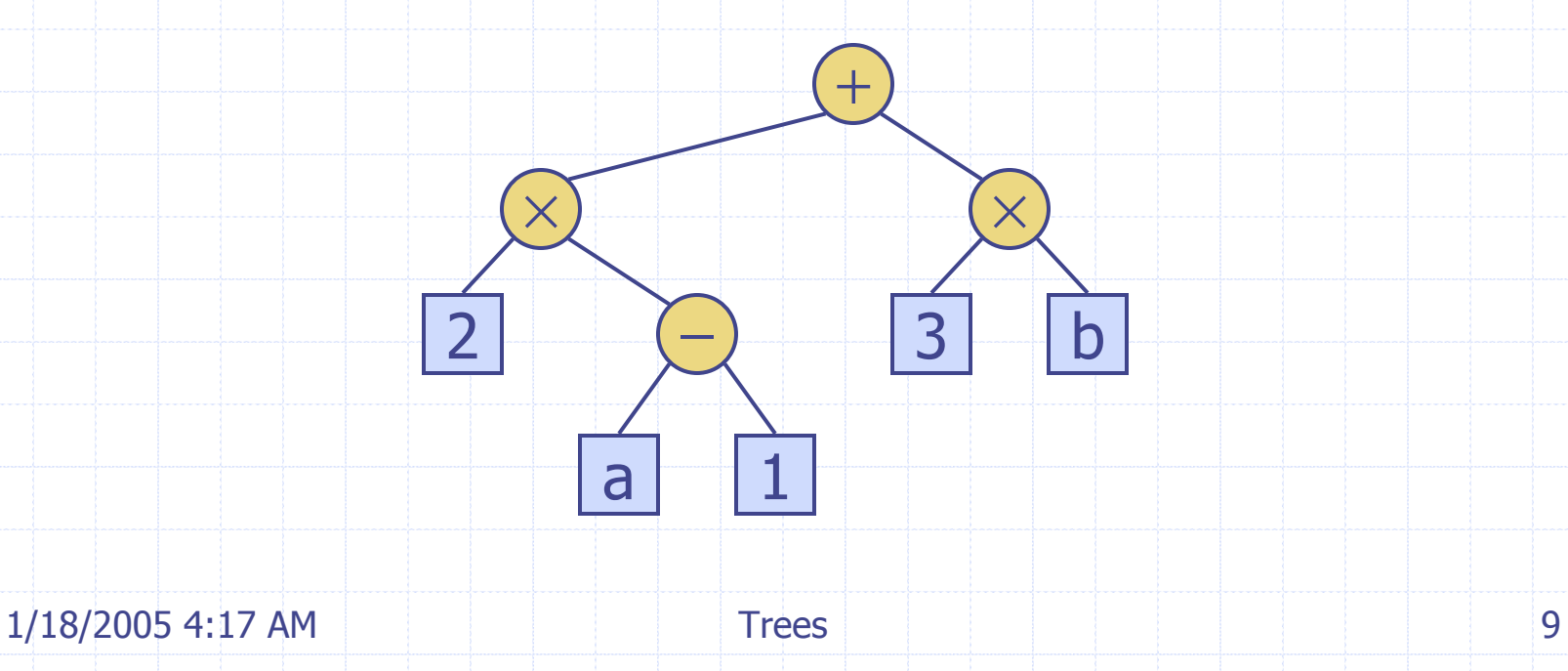

#### Decision Tree ◆ Binary tree associated with a decision process **n** internal nodes: questions with yes/no answer external nodes: decisions **◆ Example: dining decision** Want a fast meal? How about coffee? On expense account? **Starbucks** Spike's | Al Forno | Café Paragon Yes No Yes No Yes No

1/18/2005 4:17 AM Trees 10

#### Properties of Binary Trees

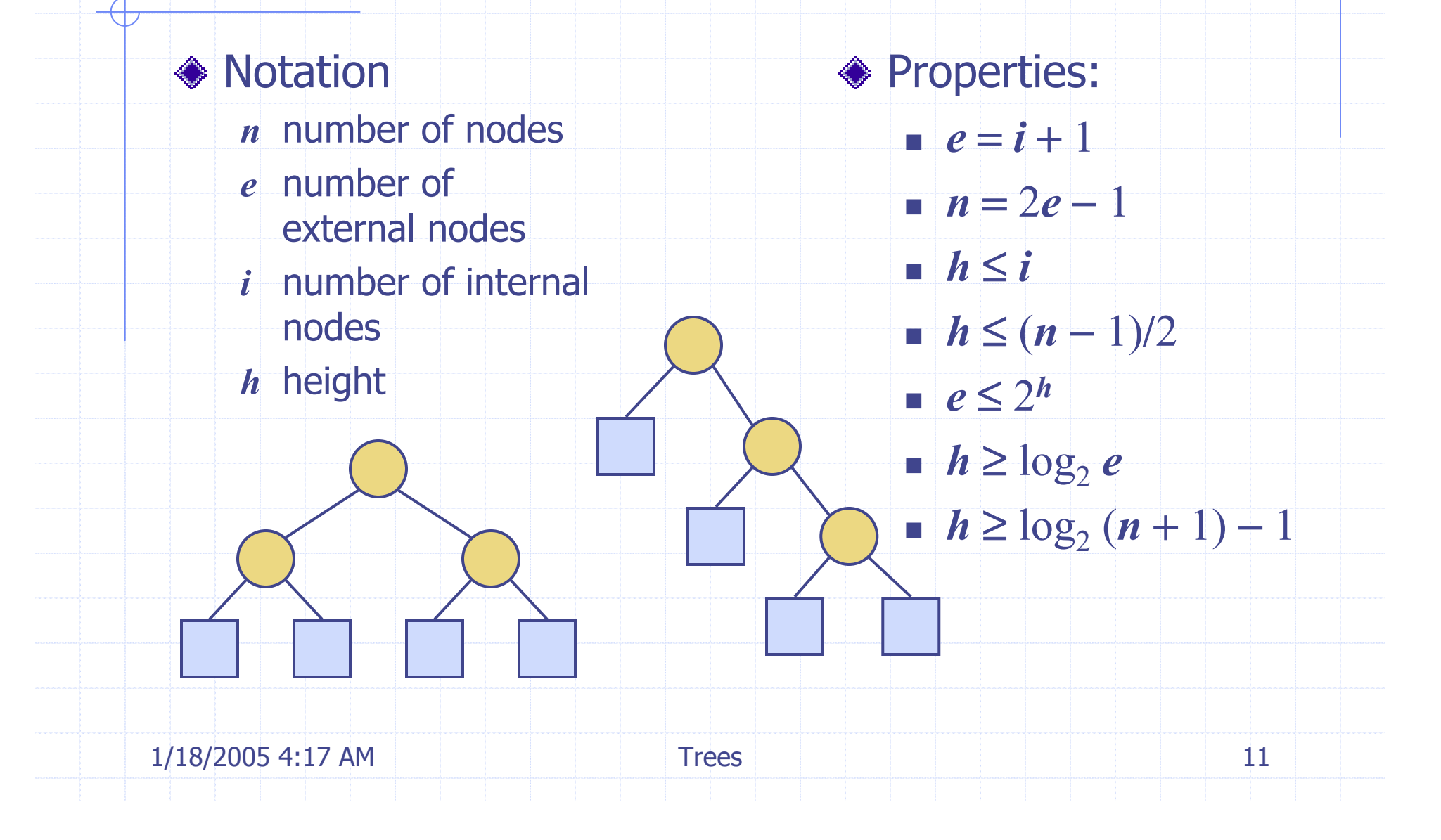

## BinaryTree ADT

◆ The BinaryTree ADT extends the Tree ADT, i.e., it inherits all the methods of the Tree ADTAdditional methods: **position leftChild(p) position rightChild(p) position sibling(p)** 

◆ Update methods may be defined by data structures implementing the BinaryTree ADT

#### Inorder Traversal

- In an inorder traversal a node is visited after its left subtree and before its right subtree
- ◆ Application: draw a binary tree
	- $\bullet \quad x(v) =$  inorder rank of v

2

3

1/18/2005 4:17 AM Trees 13

9

8

5

4

6

 $y(v) =$  depth of v

1

**Algorithm** *inOrder* ( *v* ) **if** *isInternal*  ( *v* ) *inOrder* (*leftChild*  ( *<sup>v</sup>*)) *visit* ( *v* ) **if** *isInternal*  ( *v* ) *inOrder* (*rightChild*  ( *<sup>v</sup>*))

#### Print Arithmetic Expressions

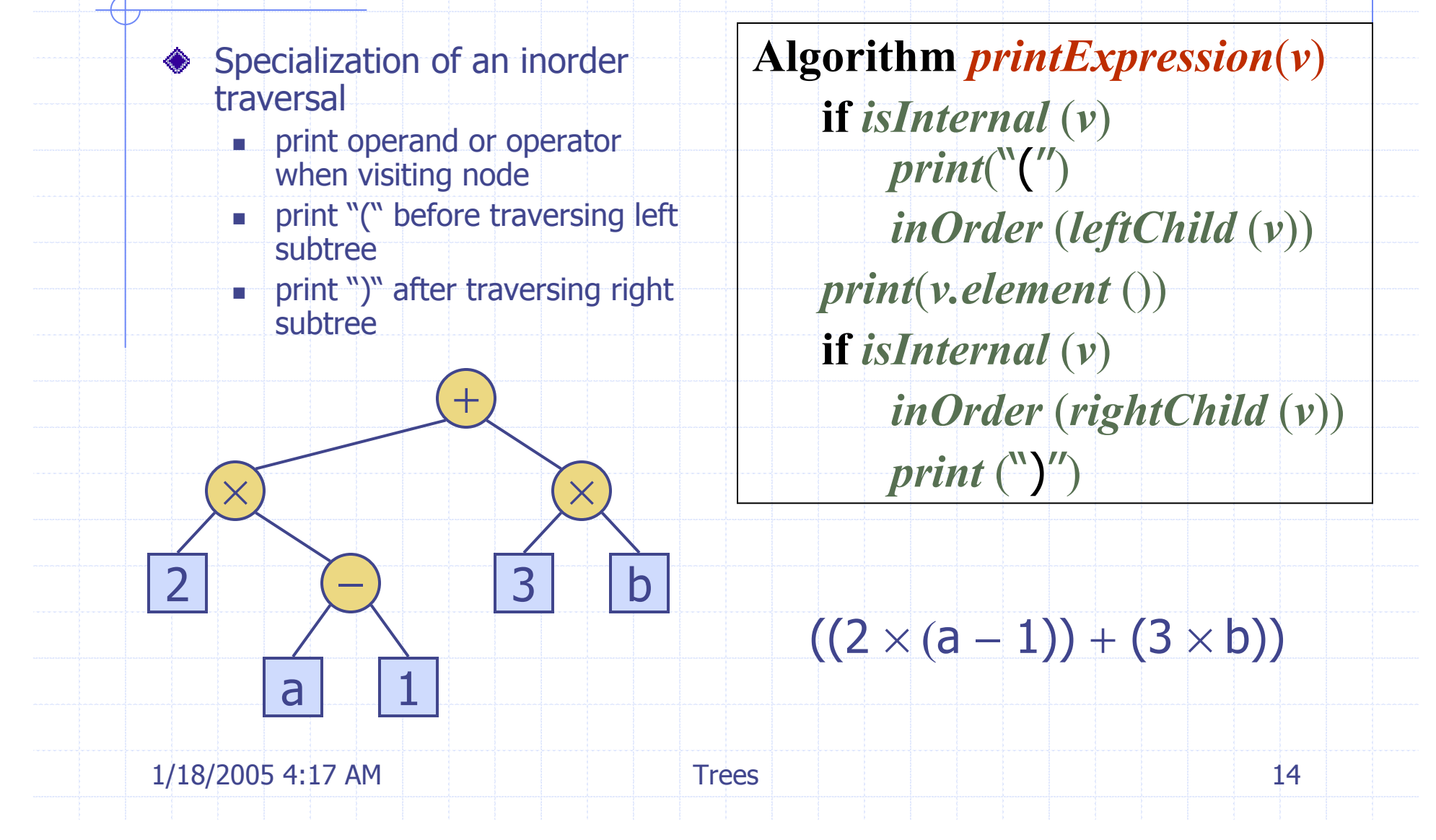

#### Evaluate Arithmetic Expressions

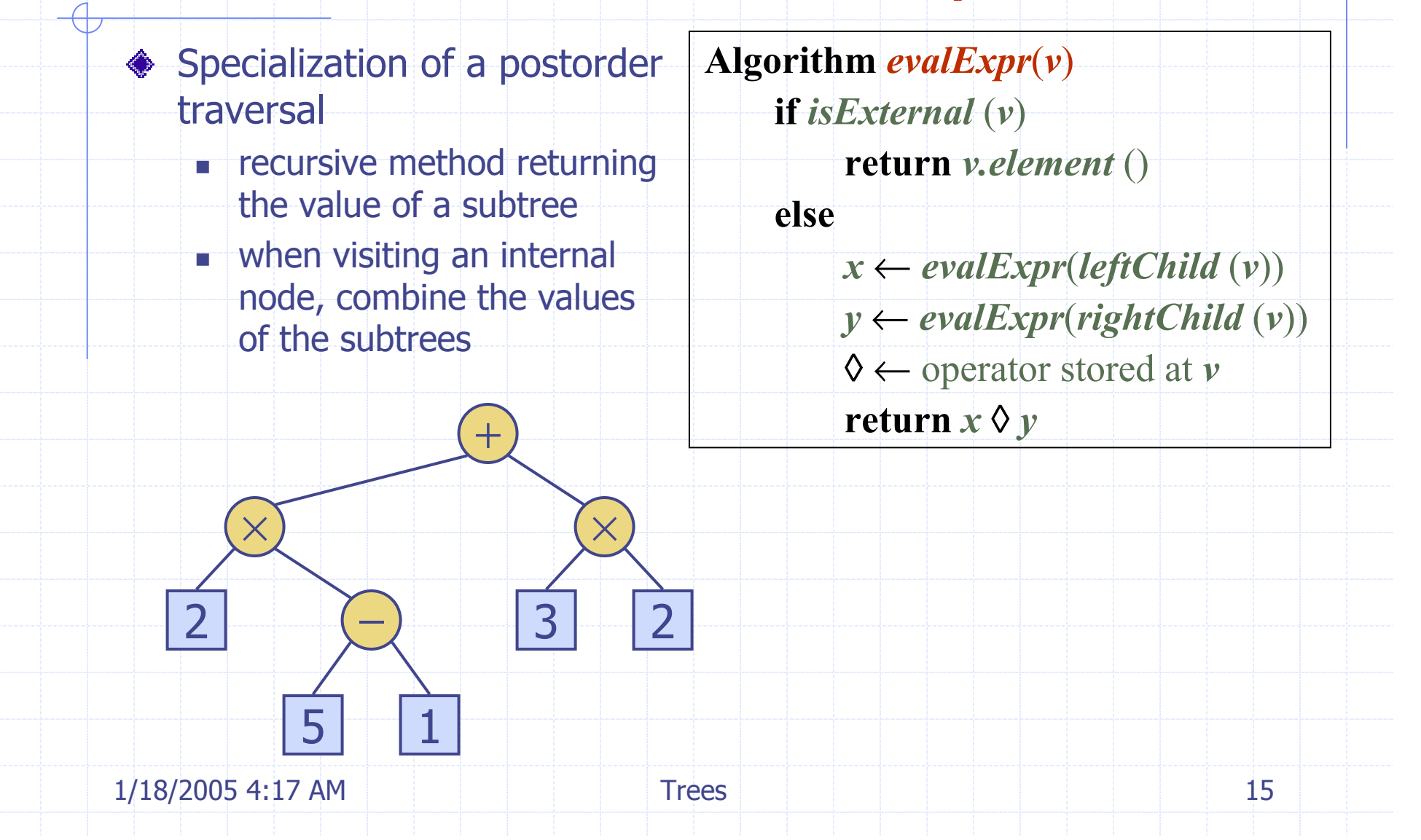

# Euler Tour Traversal

Generic traversal of a binary tree ◈ Includes a special cases the preorder, postorder and inorder traversals Walk around the tree and visit each node three times: **n** on the left (preorder) **from below (inorder) n** on the right (postorder) + $\times$  $\times$ LRB232511/18/2005 4:17 AM Trees 16

### Template Method Pattern

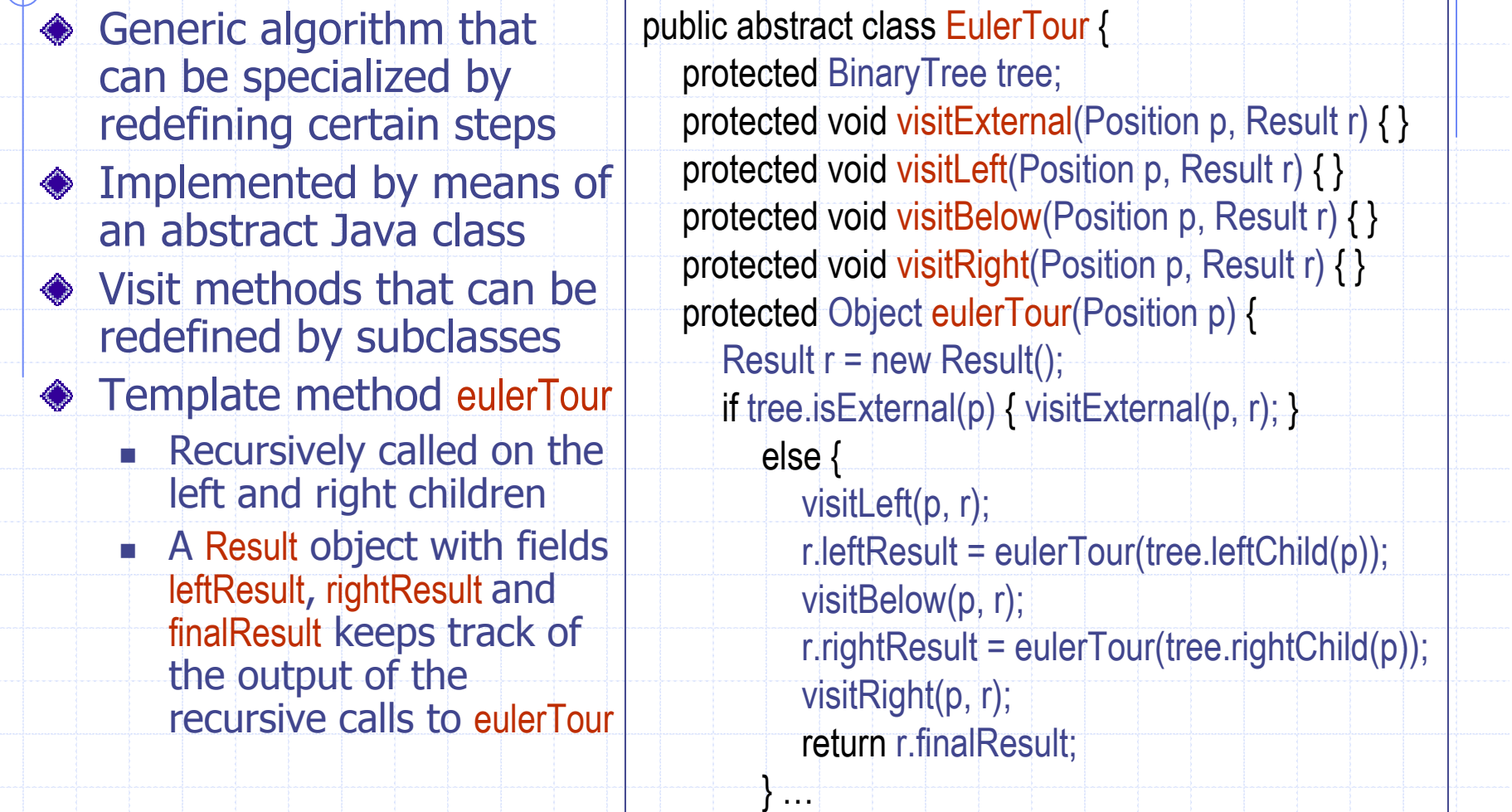

 $\overline{a}$ 

# Specializations of EulerTour

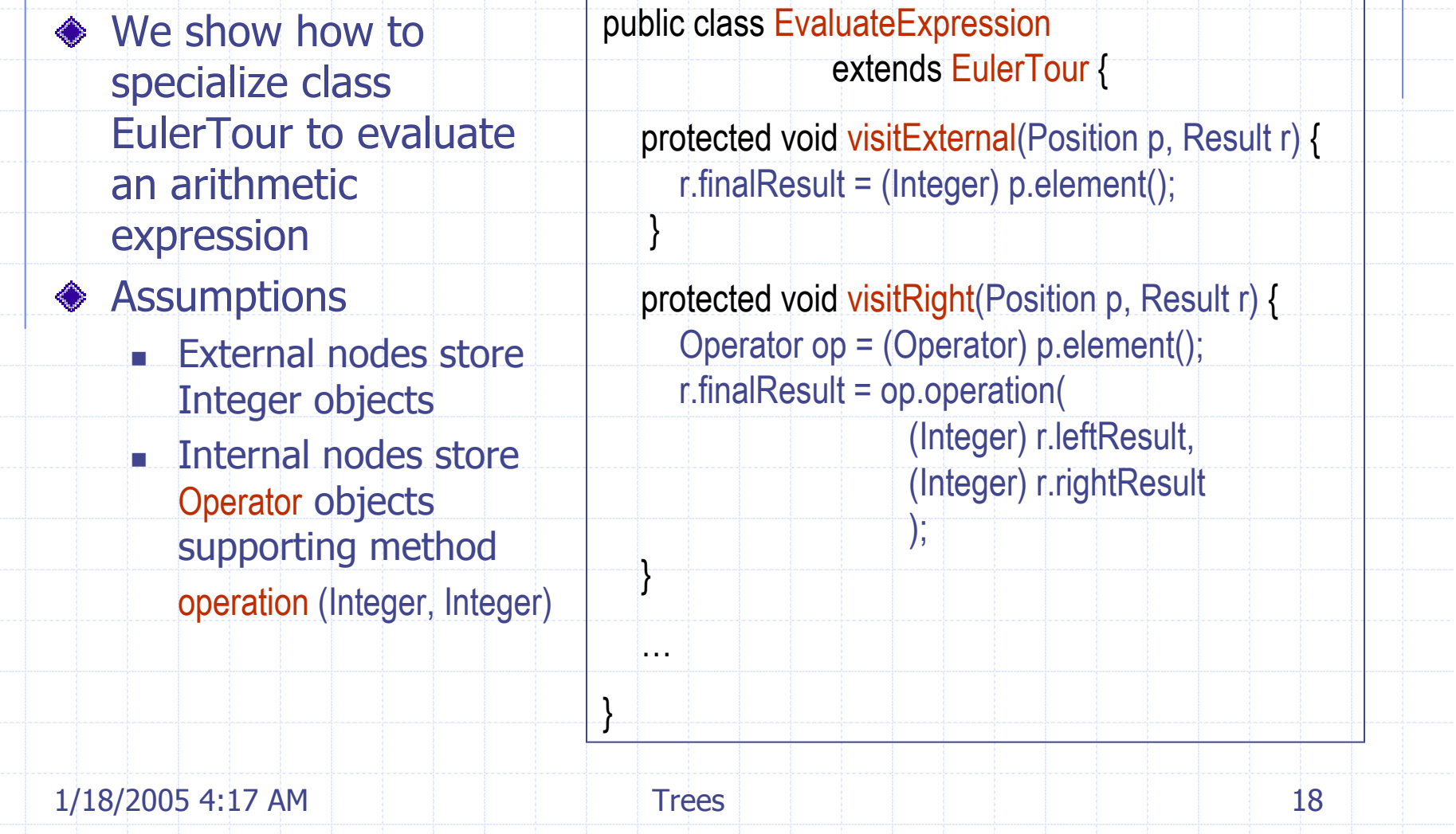

### Data Structure for Trees

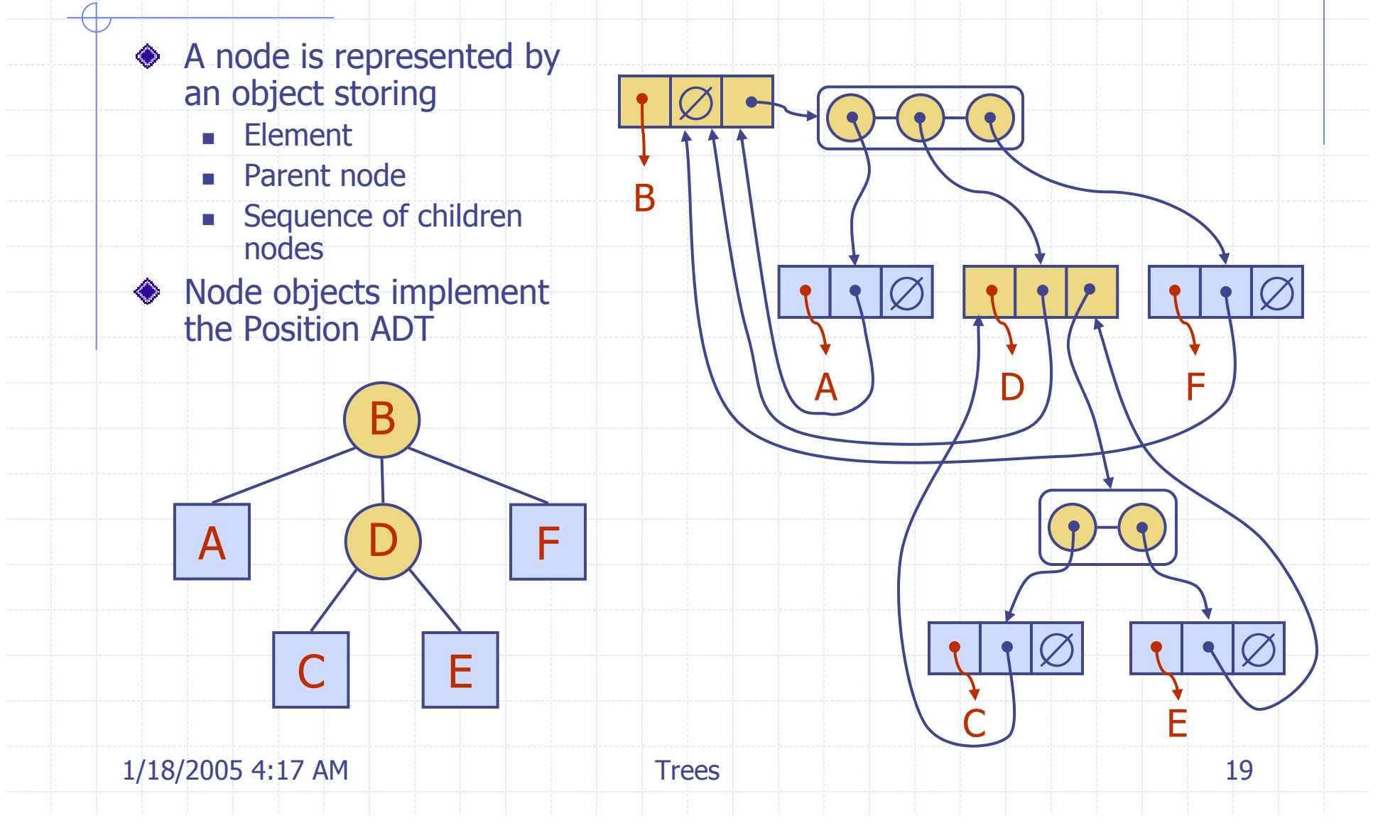

#### Data Structure for Binary Trees

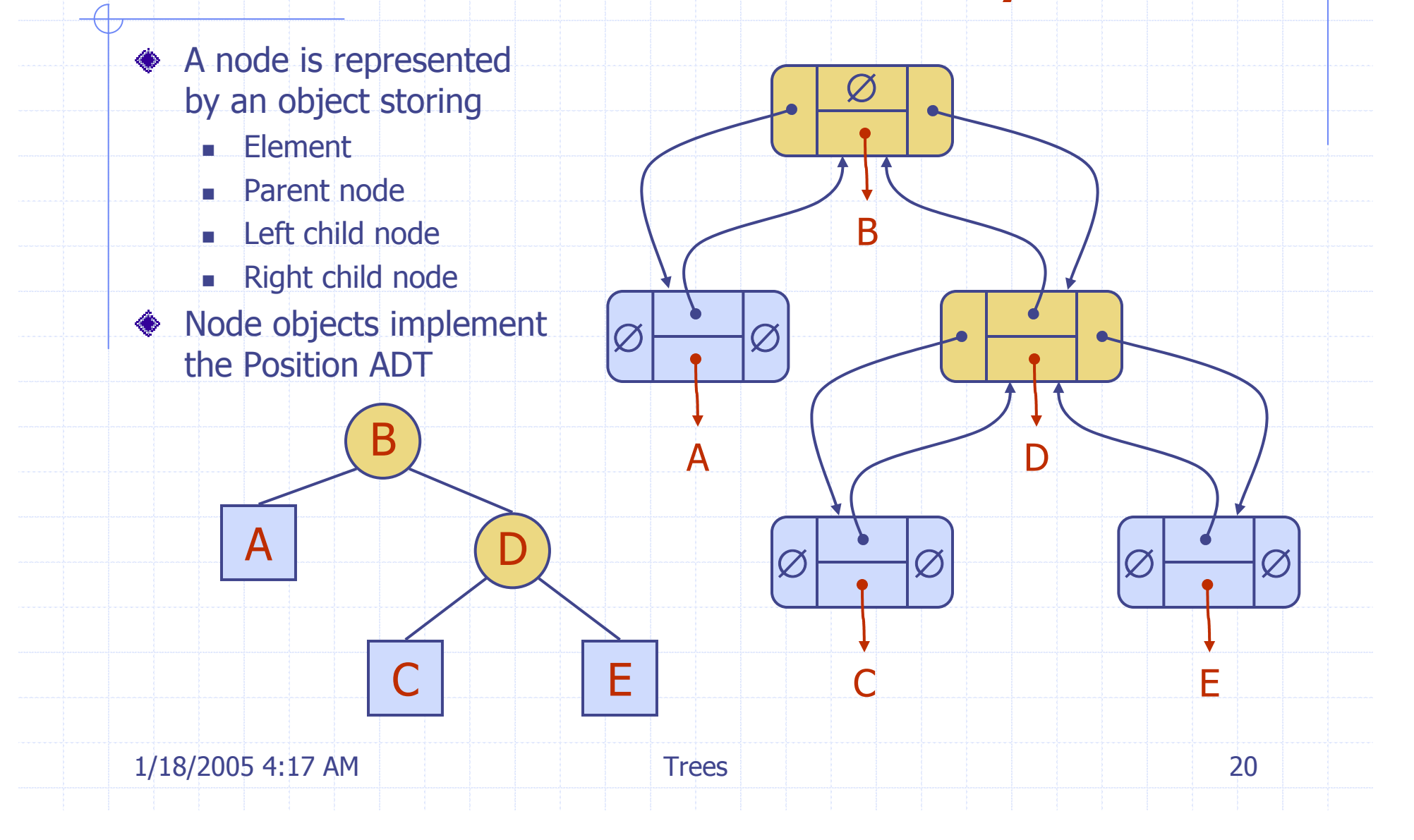

### Java Implementation

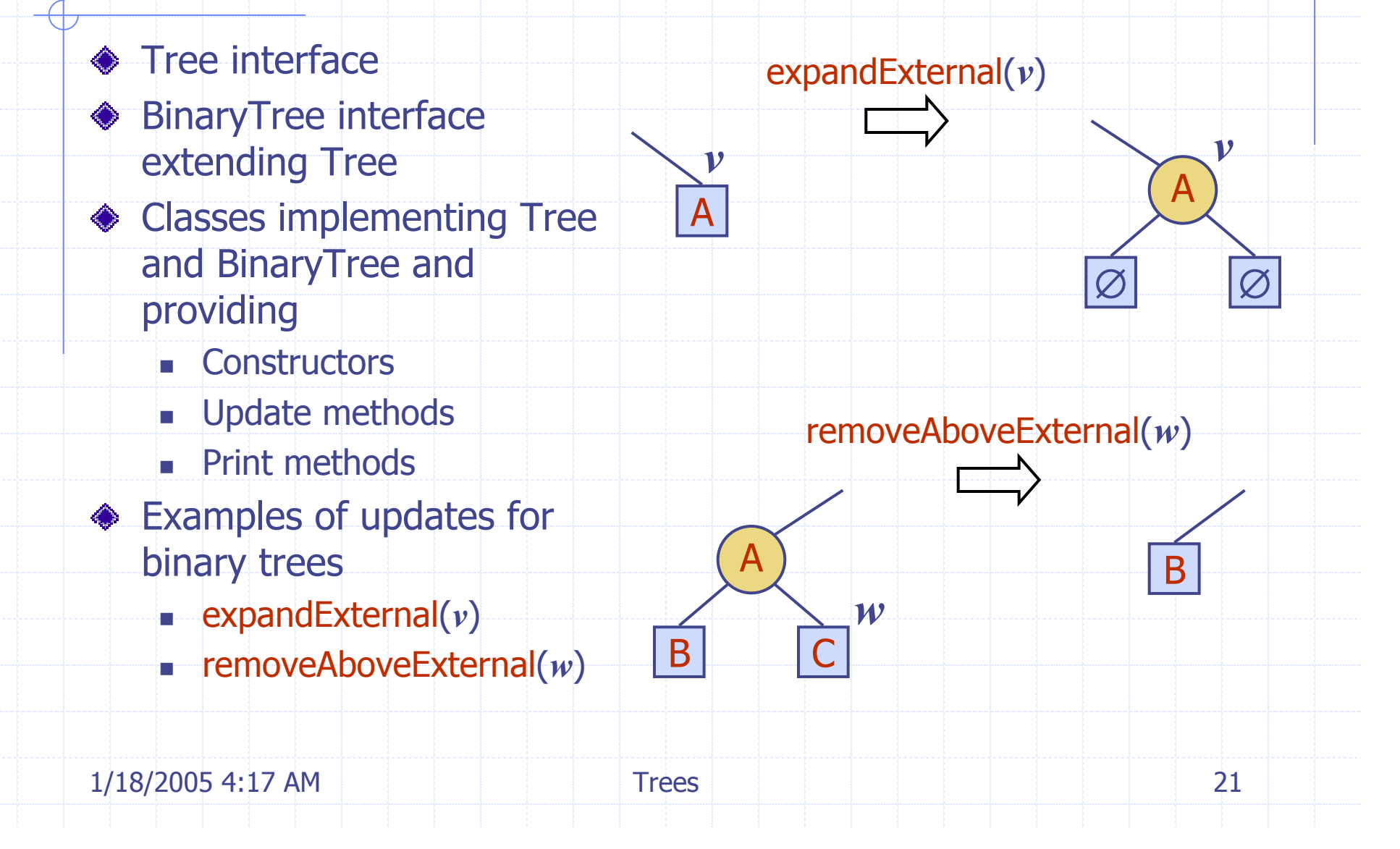

# Trees in JDSL

- **JDSL is the Library of Data** Structures in Java
- Tree interfaces in JDSL
	- InspectableBinaryTree
	- InspectableTree
	- m b **BinaryTree**
	- **n** Tree
- **Inspectable versions of the** interfaces do not have update methods
	- Tree classes in JDSL
		- **NodeBinaryTree**
		- m i s NodeTree
- **◆ JDSL was developed at** Brown's Center for Geometric **Computing**
- See the JDSL documentation and tutorials at http://jdsl.org

InspectableTree

InspectableBinaryTree

**BinaryTree** 

**Tree** 

1/18/2005 4:17 AM Trees 22